**LES BASES VECTORIELLES**

# OCS GE **OCcupation du Sol à Grande Échelle**

## **Partenariats IGN**

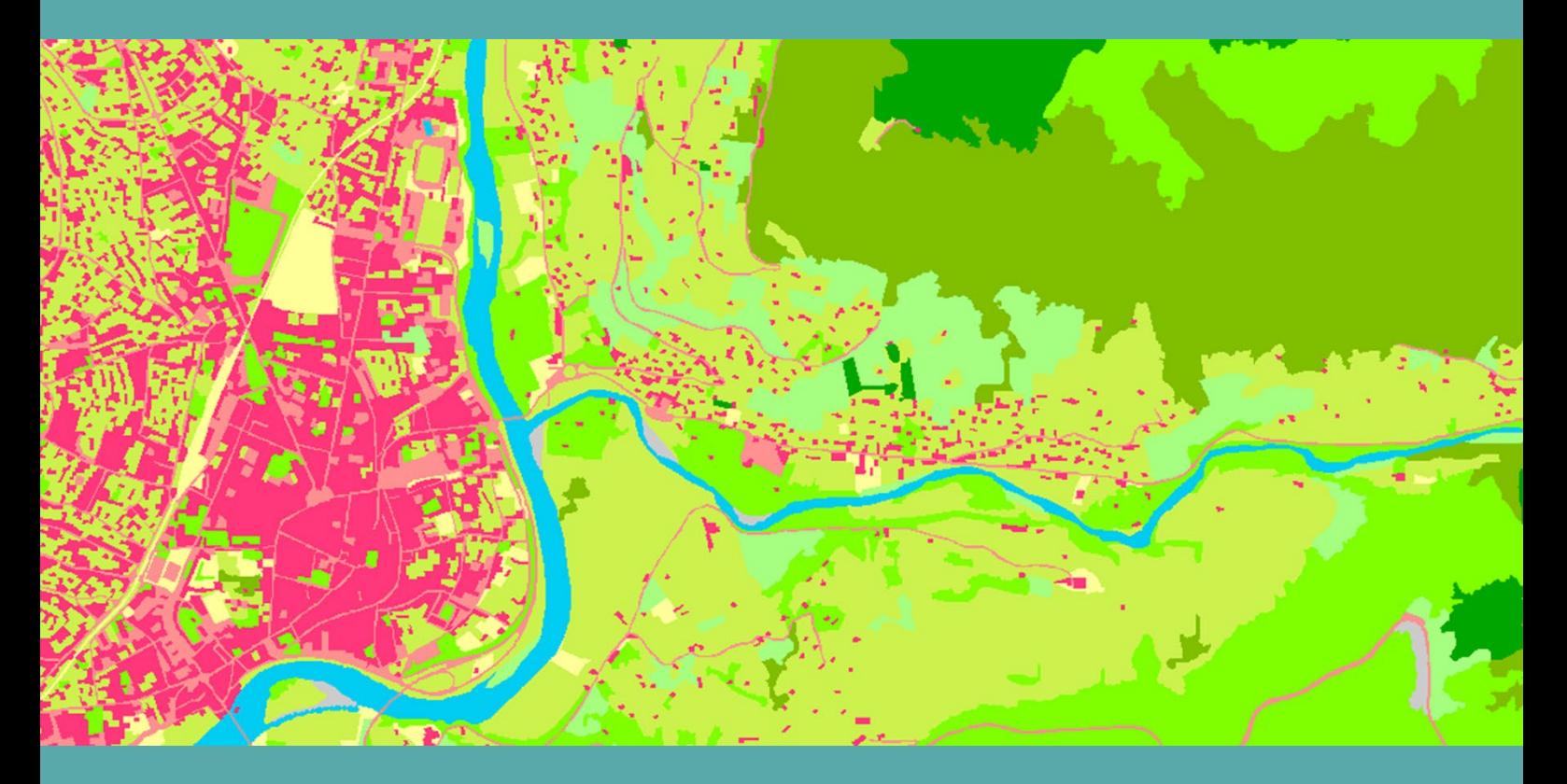

**ign.fr**

**Date du document : Septembre 2020 Révision : Décembre 2022**

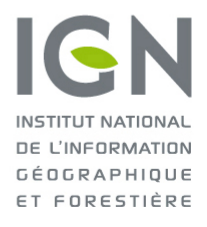

l'information grandeur nature

## **1. PRÉSENTATION DU DOCUMENT**

### **1.1 Ce que contient ce document**

Ce document présente la liste les partenaires ayant contribué à l'élaboration du produit OCS GE.

Le produit OCS GE est une base de données vectorielle pour la description de l'occupation du sol, séparant la couverture du sol et l'usage du sol, diffusée par l'Institut national de l'information géographique et forestière (IGN).

Le terme OCS GE fait référence au produit OCS GE version 1.1.

### **1.2 Ce que ne contient pas ce document**

Ce document ne décrit pas le produit OCS GE en termes de contenu, de structure de livraison et ne présente pas non plus ses évolutions lesquels sont traités dans des documents spécifiques contenant les informations suivantes :

- **Descriptif de contenu** (*DC\_OCS\_GE\_1-1.pdf*) :
	- o présentation du produit ;
	- o caractéristiques générales du produit ;
	- o critères de qualité.
- **Descriptif de livraison** (*DL\_OCS\_GE\_1-1.pdf*) :
	- o organisation des données ;
	- o nomenclature des fichiers et de structure des données.
- **Suivi des évolutions** (*SE\_OCS\_GE.pdf*) :
	- o évolution du produit ;
	- o évolution de la documentation.

L'ensemble de ces documents est disponible sur le site **géo**services de l'IGN, accessible en cliquant sur l'imagette ci-dessous :

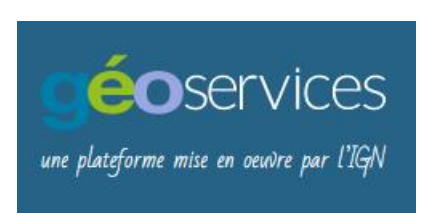

Ce document n'est pas un manuel d'utilisation du produit OCS GE.

Les évolutions de ce présent document sont disponibles en **[ANNEXE](#page-8-0)**.

## **2. CONTEXTE**

Dans l'exécution de ses missions de service public, l'Institut national de l'information géographique et forestière (IGN) s'engage dans une démarche partenariale avec les acteurs publics :

- ministères ;
- services de l'État ;
- collectivités territoriales ;
- établissements publics.

Le présent document liste les départements ou les communes couverts par le produit OCS GE de l'IGN avec la mention de l'acteur public ayant participé à sa réalisation.

#### **Les modes de partenariat :**

• convention de subvention :

Financement partiel d'un projet relevant de la mission de service public de l'IGN.

• convention de coproduction :

Mise en commun des moyens pour coréaliser et cofinancer un produit ou un service.

## **3. LISTE DES PARTENAIRES**

![](_page_3_Picture_240.jpeg)

![](_page_4_Picture_227.jpeg)

![](_page_5_Picture_183.jpeg)

![](_page_6_Picture_220.jpeg)

![](_page_7_Picture_117.jpeg)

## <span id="page-8-0"></span>**ANNEXE – ÉVOLUTION DE LA DOCUMENTATION**

Les évolutions de ce document sont présentées dans le tableau ci-dessous de sa version actuelle jusqu'à sa création.

![](_page_8_Picture_168.jpeg)